The tangent FFT

D. J. Bernstein University of Illinois at Chicago See online version of paper, particularly for bibliography: http://cr.yp.to /papers.html#tangentfft

# Algebraic algorithms

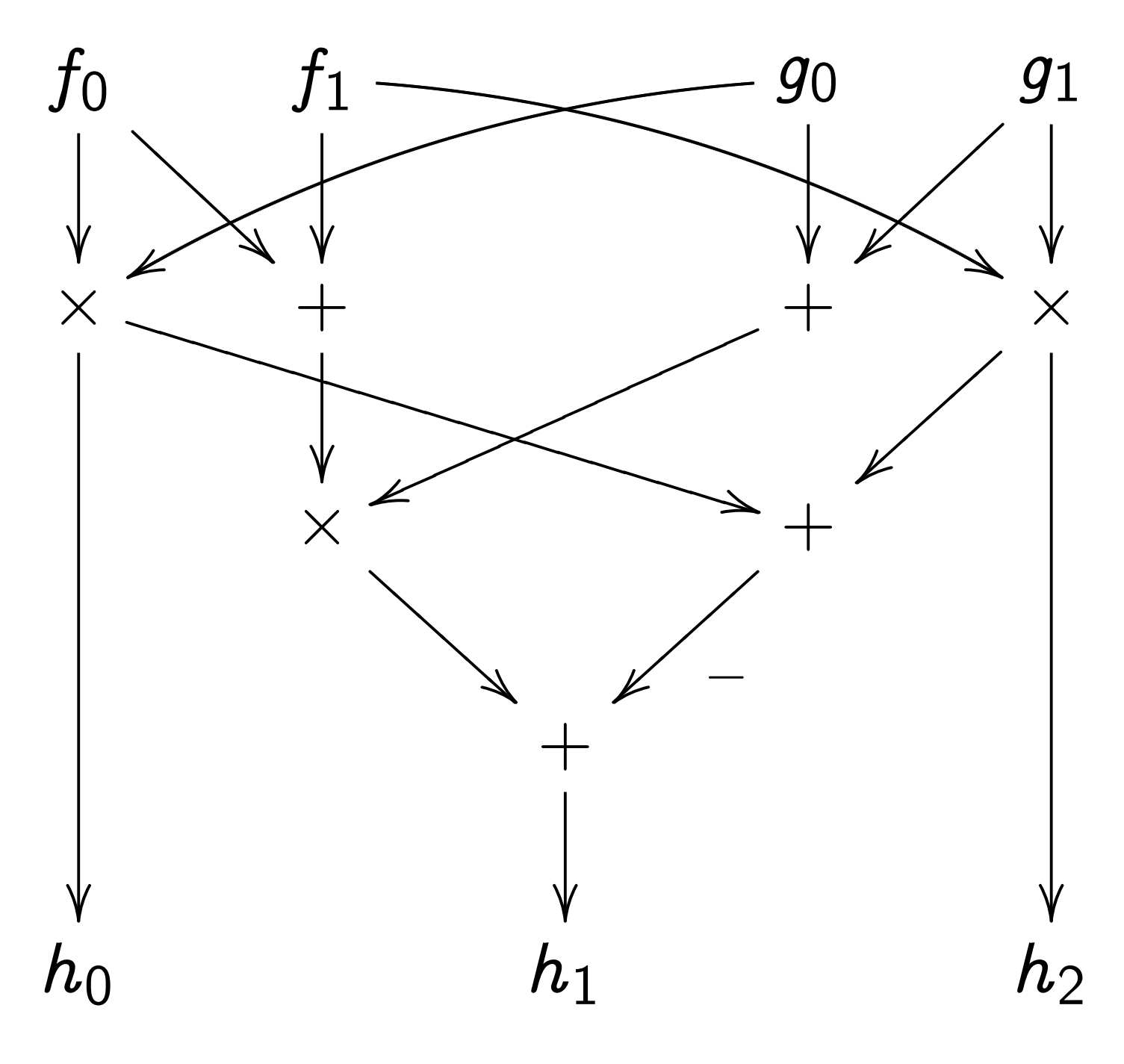

- $\times$  multiplies its two inputs.
- + adds its two inputs.
- $+^-$  subtracts its two inputs.

This "R-algebraic algorithm"  $\textsf{computes product}\; h_0\!+\!h_1x\!+\!h_2x^2$ of  $f_0 + f_1 x$ ,  $g_0 + g_1 x \in {\mathsf R}[x]$ .

More precisely: It computes the coeffs of the product  $($ on standard basis 1,  $x, x^2)$ given the coeffs of the factors (on standard bases  $1, x$  and  $1, x$ ).

3 mults, 4 adds.

Compare to obvious algorithm: 4 mults, 1 add.

(1963 Karatsuba)

## Algebraic complexity

Are 3 mults, 4 adds better than 4 mults, 1 add?

In this talk: No!

Cost measure for this talk: "total R-algebraic complexity."  $+$  ("add"): cost 1.  $+-$  (also "add"): cost 1.  $\times$  ("mult"): cost 1. Constant in R: cost 0.

- 3 mults, 4 adds: cost 7.
- 4 mults, 1 add: cost 5.

Cost 6 to multiply in C (on standard basis 1*; i*):

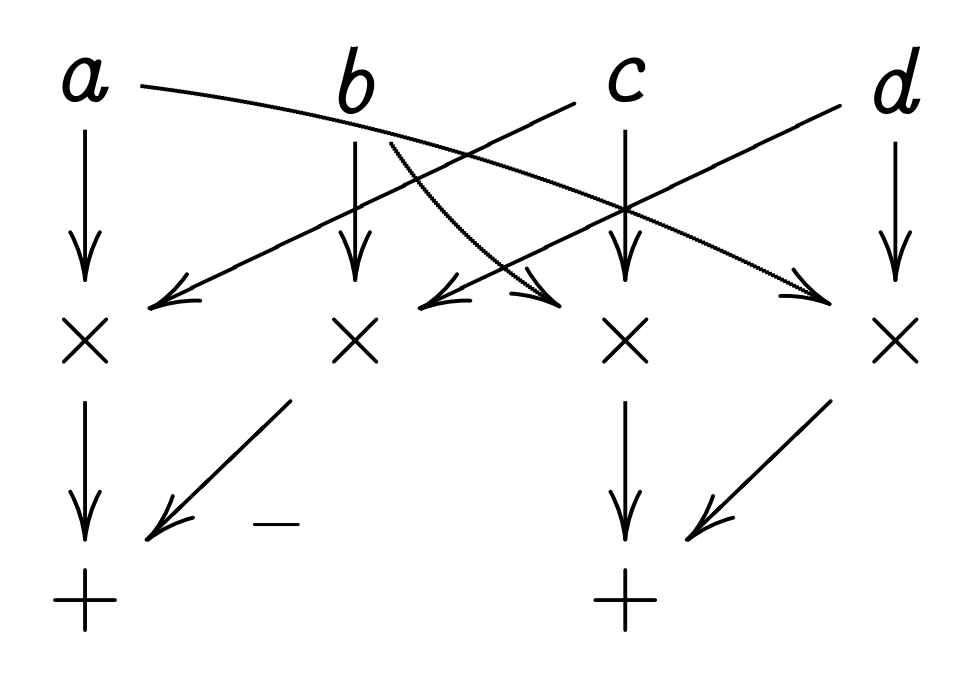

Cost 4 to multiply by  $\sqrt{i}$ :

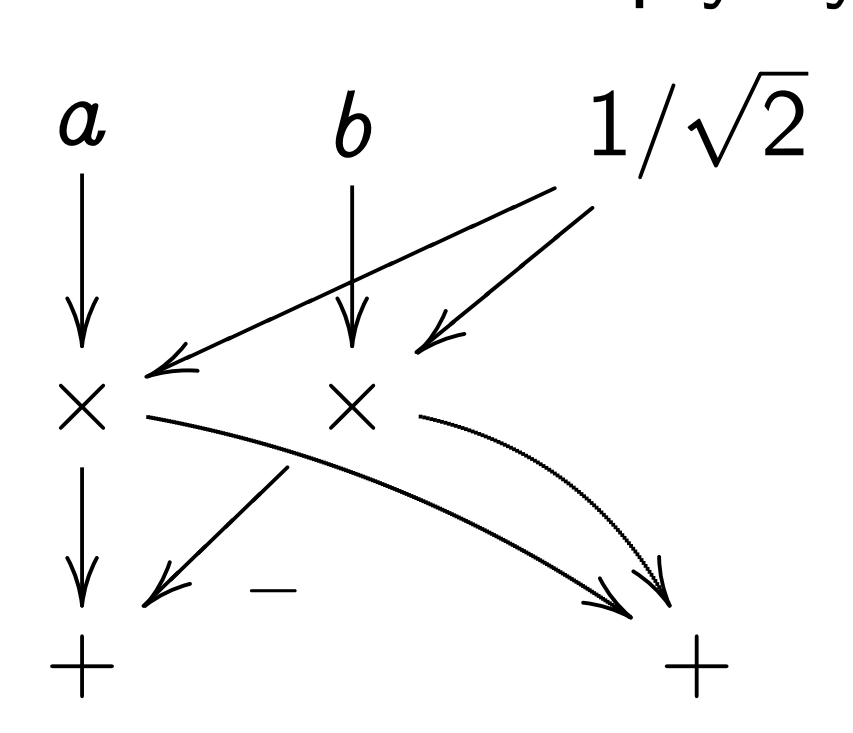

Can use (e.g.) Pentium M's 80-bit floating-point instructions to approximate operations in R. Each cycle, Pentium M follows

 $\leq 1$  floating-point instruction. So #Pentium M cycles  $>$  total R-algebraic complexity.

Usually can achieve  $\#$  cycles  $\approx$  total R-algebraic complexity. Analysis of "usually" and " $\approx$ " is beyond this talk.

Many other cost measures.

Some measures emphasize adds. e.g. 64-bit fp on one core of Core 2 Duo: #cycles  $\approx$  max $\{\# \mathsf{R}\text{-adds}, \# \mathsf{R}\text{-mults}\}/2.$ Typically more adds than mults. Some measures emphasize mults. e.g. Dedicated hardware for floating-point arithmetic: mults more expensive than adds.

But "cost" in this talk means  $\#\mathbf{R}\text{-adds} + \#\mathbf{R}\text{-mults}.$ 

### Fast Fourier transforms

Define  $\zeta_n \in \mathbb{C}$  as  $\exp(2\pi i/n)$ .  $\text{Define } \mathcal{T}_n : \mathbb{C}[x]/(x^n-1) \hookrightarrow \mathbb{C}^n$ as  $f \mapsto f(1)$ ,  $f(\zeta_n), \ldots, f(\zeta_n^{n-1}).$ 

Can very quickly compute *Tn*.

First publication of fast algorithm: 1866 Gauss.

Easy to see that Gauss's FFT uses *O*(*n* lg *n*) arithmetic operations if  $n \in \{1, 2, 4, 8, \ldots\}$ .

Several subsequent reinventions, ending with 1965 Cooley/Tukey.

Inverse map is also very fast. Multiplication in  $\mathbb{C}^n$  is very fast. 1966 Sande, 1966 Stockham: Can very quickly multiply  $\int \ln |{\bf C}[x]/(x^n-1)$  or  ${\bf C}[x]$  or  ${\bf R}[x]$ by mapping  $\mathbb{C}[x]/(x^n-1)$  to  $\mathbb{C}^n$ . "Fast convolution."

Given  $f, g \in \mathbb{C}[x]/(x^n-1)$ : compute  $fg$  as  $T_n^{-1}(T_n(f)T_n(g)).$ 

Given  $f, g \in \mathbb{C}[x]$ , deg  $fg < n$ : compute *fg* from its image in  $\mathbb{C}[x]/(x^n-1)$ .

Cost  $O(n \lg n)$ .

#### A closer look at costs

More precise analysis of Gauss FFT (and Cooley-Tukey FFT):

 $\mathbb{C}[x]/(x^n-1) \hookrightarrow \mathbb{C}^n$  using  $n \lg n$  C-adds (costing 2 each),  $(n \lg n)/2$  C-mults (6 each), if  $n \in \{1, 2, 4, 8, \ldots\}$ .

Total cost 5*n* lg *n*. After peephole optimizations: cost  $5n \lg n - 10n + 16$ if  $n \in \{4, 8, 16, 32, \ldots\}.$ 

Either way,  $5n \lg n + O(n)$ . This talk focuses on the 5.

What about cost of convolution?

5*n* lg  $n + O(n)$  to compute  $T_n(f)$ ,  $5n \lg n + O(n)$  to compute  $T_n(g)$ ,  $O(n)$  to multiply in  $\mathbb{C}^n$ , similar 5 $n\lg n + O(n)$  for  ${\mathcal T}_n^{-1}.$ 

Total cost  $15n \lg n + O(n)$ to compute  $fg\in\mathbf{C}[x]/(x^n-1)$ given  $f, g \in \mathbb{C}[x]/(x^n-1)$ .

Total cost  $(15/2)n \lg n + O(n)$ to compute  $fg\in{\mathbf R}[x]/(x^n-1)$ given  $f, g \in \mathbf{R}[x]/(x^n-1)$ : map  $R[x]/(x^n-1) \hookrightarrow R^2 \oplus C^{n/2-1}$ (Gauss) to save half the time.

1968 R. Yavne: Can do better! Cost  $4n \lg n + O(n)$ to map  $\mathbb{C}[x]/(x^n-1) \hookrightarrow \mathbb{C}^n$  , if  $n \in \{1, 2, 4, 8, 16, \ldots\}.$ 

1968 R. Yavne: Can do better! Cost  $4n \lg n + O(n)$ to map  $\mathbb{C}[x]/(x^n-1) \hookrightarrow \mathbb{C}^n$  , if  $n \in \{1, 2, 4, 8, 16, \ldots\}.$ 

2004 James Van Buskirk: Can do better!  $Cost (34/9)$ *n*  $lg n + O(n)$ .

Expositions of the new algorithm: Frigo, Johnson,

in IEEE Trans. Signal Processing; Lundy, Van Buskirk,

in Computing;

Bernstein, this AAECC paper.

# Understanding the FFT

If  $f \in \mathbb{C}[x]$  and  $f$  mod  $x^4 - 1 =$  $f_0+f_1x+f_2x^2+f_3x^3$  then  $f \mod x^2 - 1 =$  $(f_0+f_2)+(f_1+f_3)x,$  $f \mod x^2 + 1 =$  $(f_0-f_2) + (f_1-f_3)x$ . Given  $f$  mod  $x^4 - 1$ , cost 8 to compute  $f \bmod x^2 - 1$ ,  $f \bmod x^2 + 1$ . " $C[x]$ -morphism  $C[x]/(x^4-1) \hookrightarrow$  $\mathbb{C}[x]/(x^2-1) \oplus \mathbb{C}[x]/(x^2+1)$ ."

If  $f \in \mathbb{C}[x]$  and  $f$  mod  $x^{2n} - r^2 =$  $f_0+f_1x+\cdots+f_{2n-1}x^{2n-1}$  then  $f \mod x^n - r =$  $(f_0+r f_n)+(f_1+r f_{n+1})x$  $+ (f_2 + r f_{n+2})x^2 + \cdots,$  $f \mod x^n + r =$  $\int (f_0 - r f_n) + (f_1 - r f_{n+1}) x$  $+ (f_2 - r f_{n+2})x^2 + \cdots$ 

Given  $f_0, f_1, \ldots, f_{2n-1} \in \mathbb{C}$ ,  $\cos t < 10n$  to compute  $f_0+r f_n$  ,  $f_1+r f_{n+1}$  ,  $\dots$  ,  $f_0-rf_n$  ,  $f_1-rf_{n+1}$  ,  $\ldots$  . Note: can compute in place.

#### The FFT: Do this recursively!

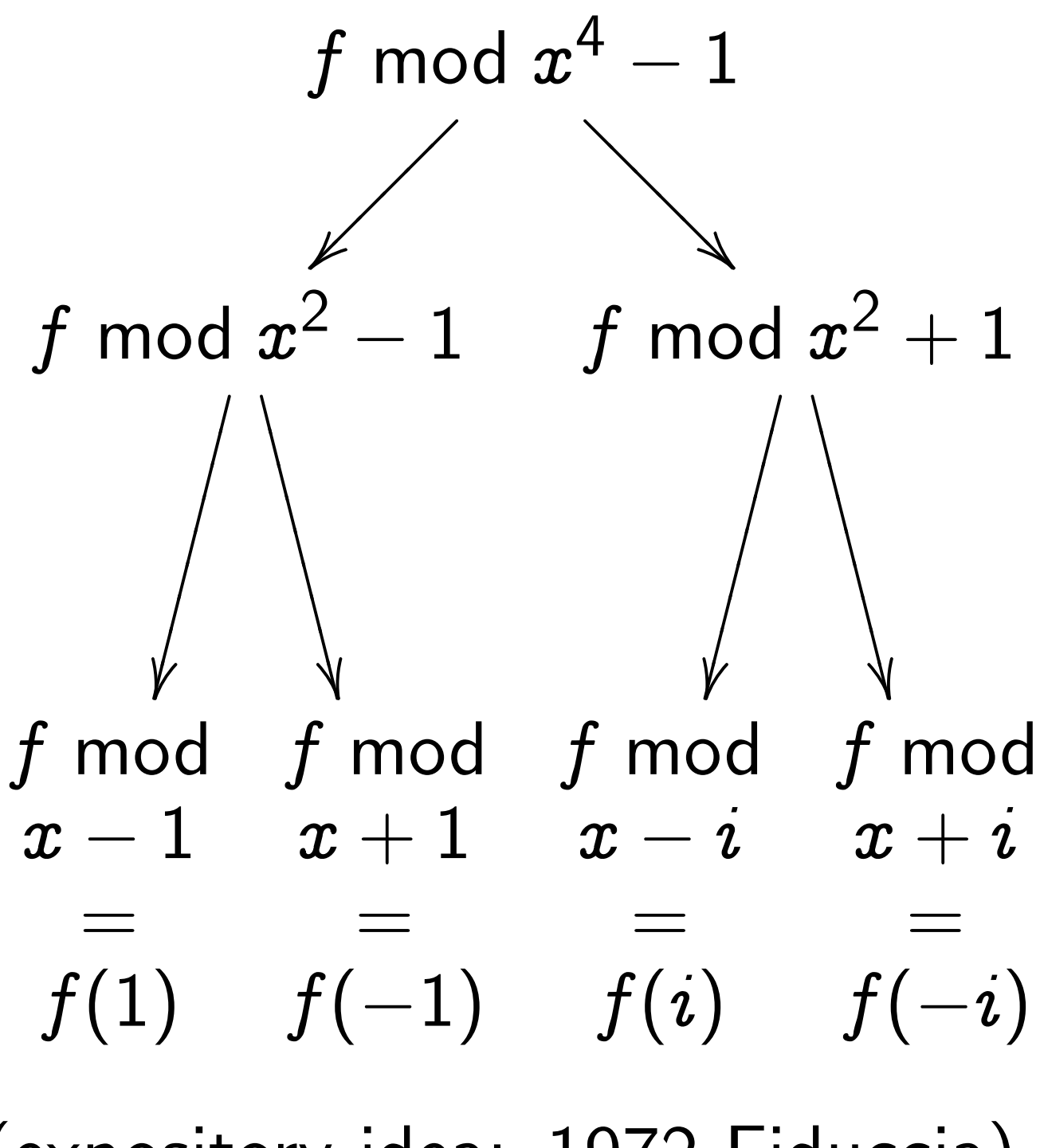

(expository idea: 1972 Fiduccia)

Modulus tree for one step:

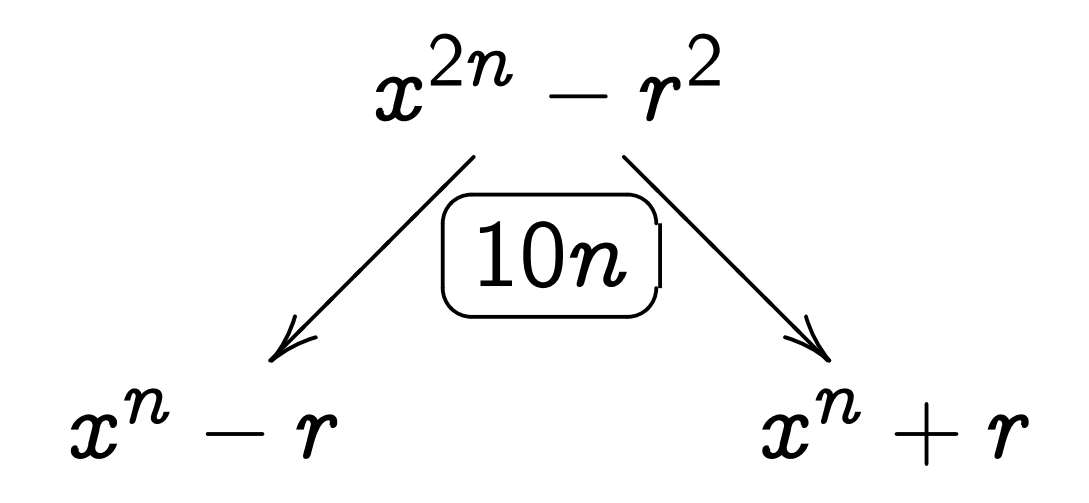

Modulus tree for full size-4 FFT:

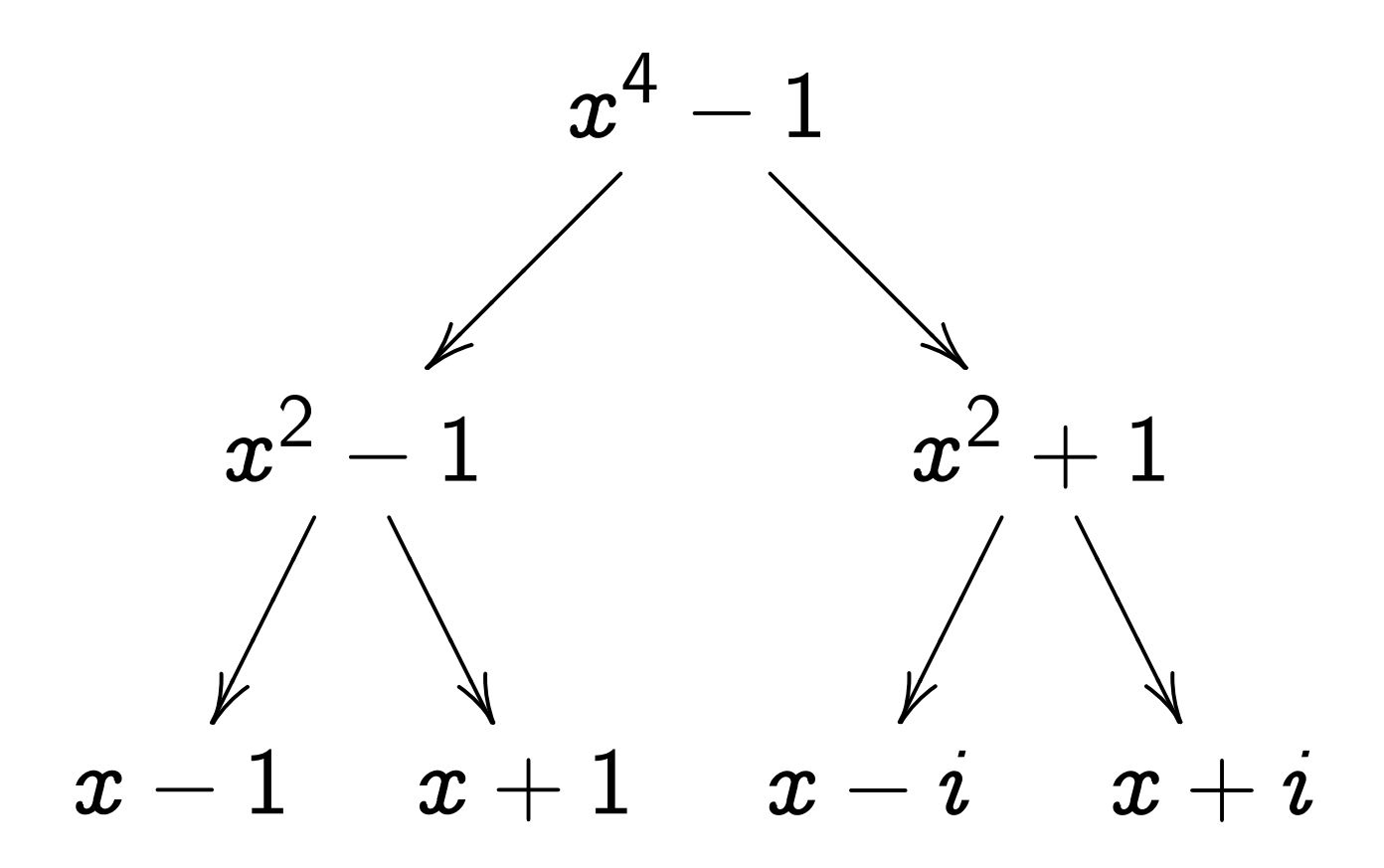

#### Alternative: the twisted FFT

If  $f \in \mathbb{C}[x]$  and  $f \mod x^n + 1 =$  $g_0+g_1x+g_2x^2+\cdots$  then  $f(\zeta_{2n} x) \bmod x^n - 1 =$  $g_0 + \zeta_{2n} g_1 x + \zeta_2^2$  $\frac{2}{2n}g_2x^2 + \cdots$ 

"C-morphism  $C[x]/(x^n + 1) \hookrightarrow$  $\mathbb{C}[x]/(x^n-1)$  by  $x \mapsto \zeta_{2n}x$ ."

Modulus tree:

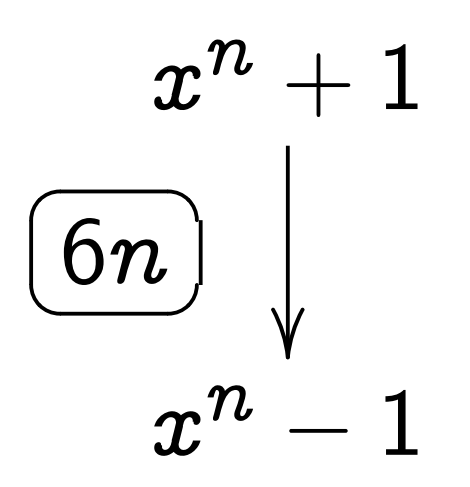

Merge with the original FFT trick:

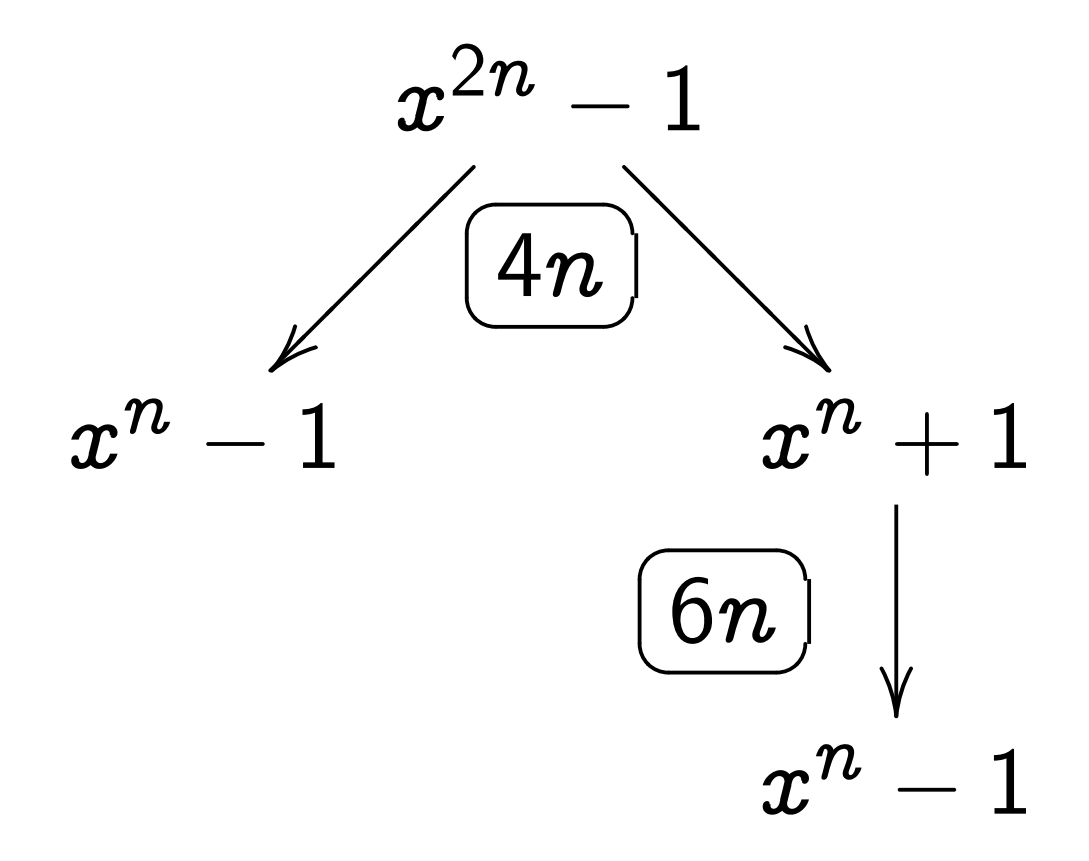

"Twisted FFT" applies this modulus tree recursively.

Cost  $5n \lg n + O(n)$ , just like the original FFT.

# The split-radix FFT

FFT and twisted FFT end up with same number of mults by  $\zeta_n$ , same number of mults by  $\zeta_{n/2}$ , same number of mults by  $\zeta_{n/4}$ , etc.

Is this necessary? No! Split-radix FFT: more easy mults. "Don't twist until you see the whites of their *i*'s."

(Can use same idea to speed up Schönhage-Strassen algorithm for integer multiplication.)

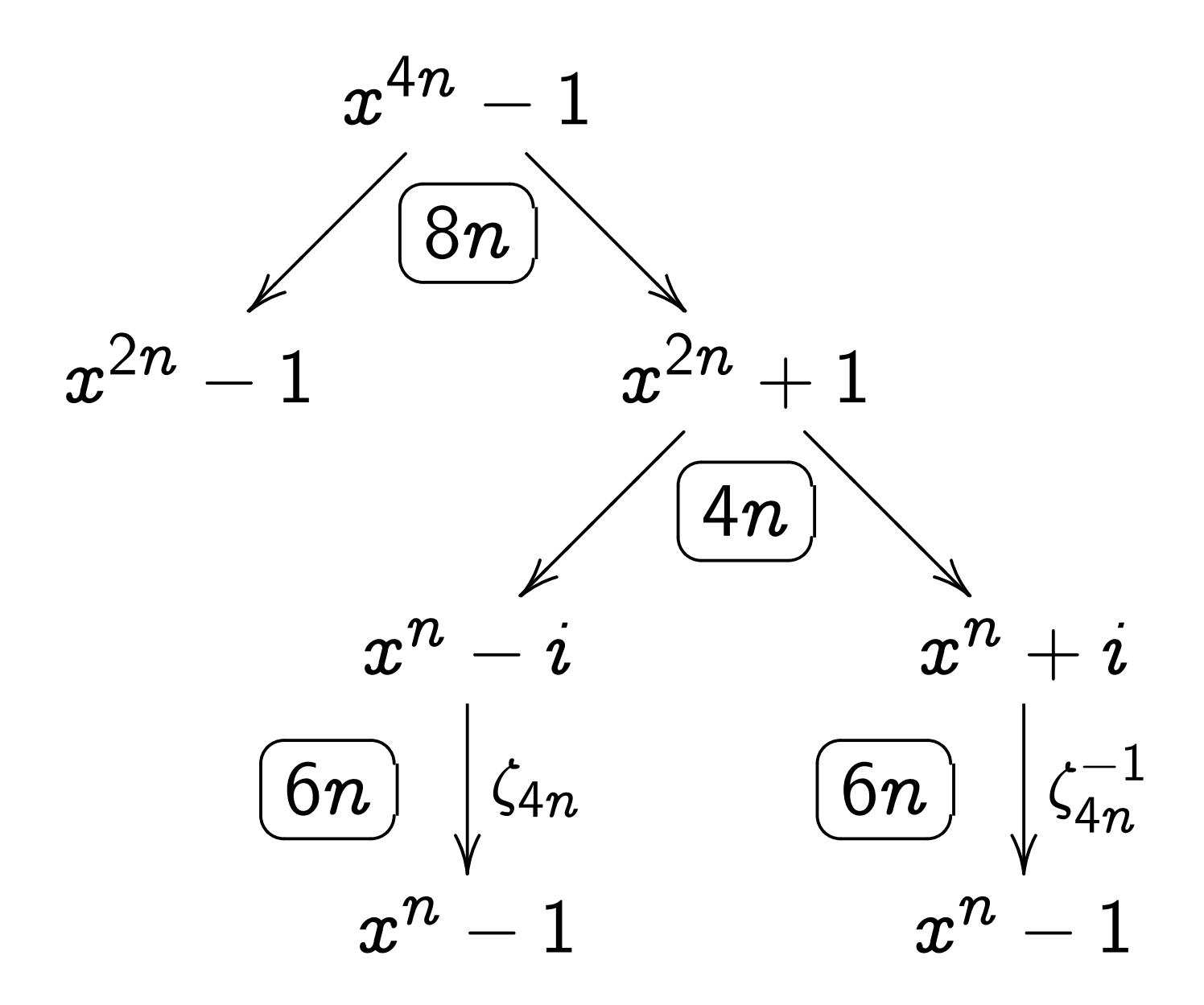

Split-radix FFT applies this modulus tree recursively. Cost  $4n \lg n + O(n)$ .

Compare to how twisted FFT splits 4*n* into 2*n; n; n*:

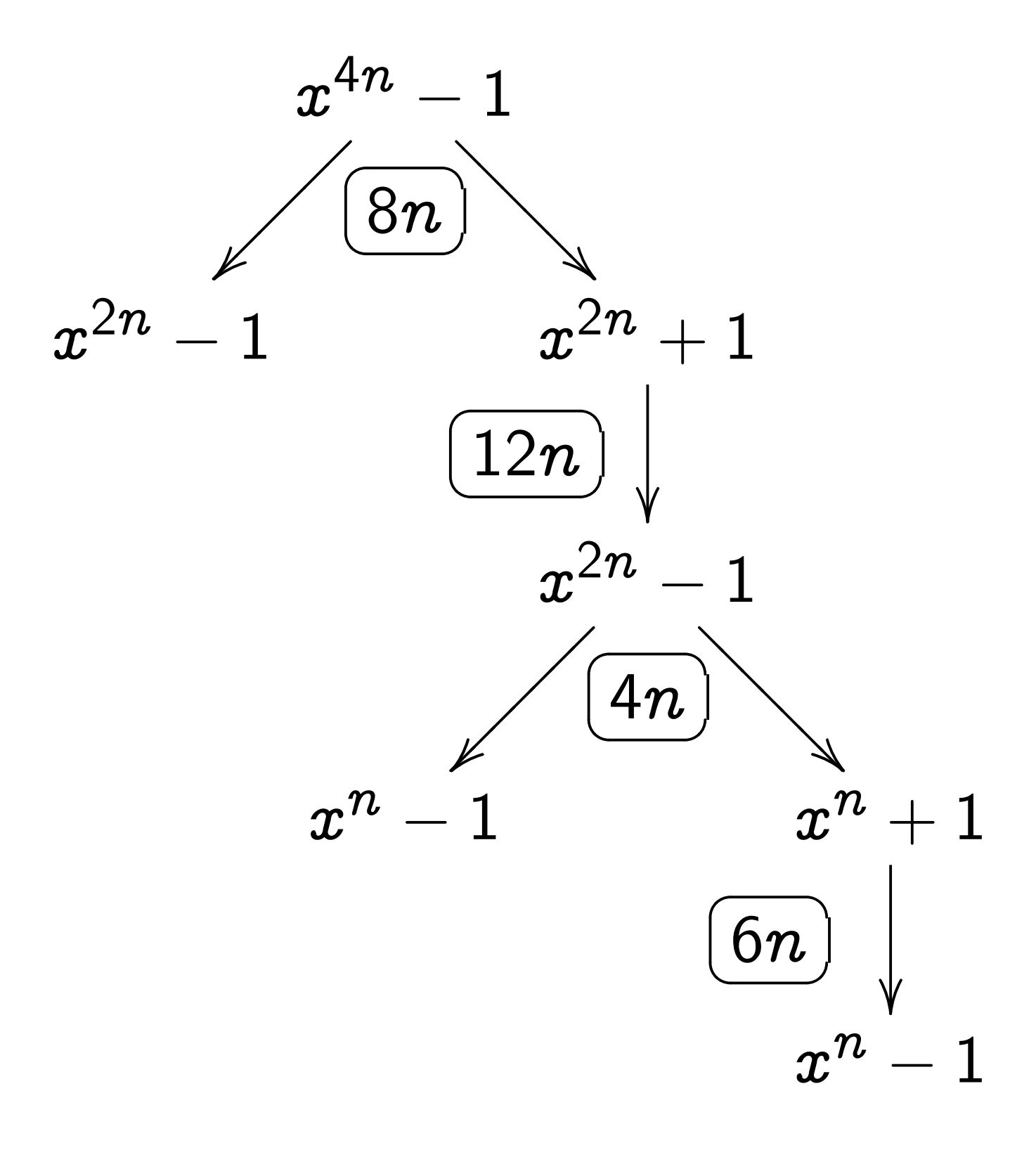

### The tangent FFT

Several ways to achieve  $cost 6$  for mult by  $e^{i\theta}$ .

One approach: Factor  $e^{i\theta}$ as  $(1 + i \tan \theta) \cos \theta$ . Cost 2 for mult by  $\cos \theta$ . Cost 4 for mult by  $1 + i \tan \theta$ .

For stability and symmetry, use max $\{|cos \theta|, |sin \theta|\}$ instead of  $\cos \theta$ .

Surprise (Van Buskirk): Can merge some cost-2 mults! Rethink basis of  $C[x]/(x^n - 1)$ . Instead of  $1, x, \ldots, x^{n-1}$  use  $1/s_{n,0}, x/s_{n,1}, \ldots, x^{n-1}/s_{n,n-1}$ where  $s_{n,k} =$  $max\{\vert$  $\cos \frac{2\pi k}{n}$ ˛ *;* ˛  $\sin \frac{2\pi k}{n}$  $\begin{array}{c} \hline \end{array}$ ¯ ´

 $\overline{\phantom{a}}$ *n*  $\overline{\phantom{a}}$  $\overline{\phantom{a}}$ *n*  $\overline{\phantom{a}}$  $max\{\vert$  $\begin{array}{c} \hline \end{array}$  $\cos \frac{2\pi k}{n}$  $n/4$ ˛  $\begin{array}{c} \hline \end{array}$ *;* ˛  $\overline{\phantom{a}}$  $\sin \frac{2\pi k}{n}$  $n/4$  $\begin{array}{c} \hline \end{array}$  $\overline{\phantom{a}}$ ¯ ´  $max\{\vert$  $\overline{\phantom{a}}$  $\cos \frac{2\pi k}{n \sqrt{16}}$ *n=*16 ˛  $\overline{\phantom{a}}$ *;* ˛  $\overline{\phantom{a}}$  $\sin \frac{2\pi k}{n}$ *n=*16  $\begin{array}{c} \hline \end{array}$  $\overline{\phantom{a}}$ ¯ ´  $\dots,$ 

Now  $(g_0, g_1, \ldots, g_{n-1})$  represents  $g_0/s_{n,0} + \cdots + g_{n-1}x^{n-1}/s_{n,n-1}.$ 

Note that  $s_{n,k} = s_{n,k+n/4}$ . Note that  $\zeta_n^k(s_{n/4,k}/s_{n,k})$  is  $\pm(1+i\tan\cdots)$  or  $\pm(\cot\cdots+i)$ . Look at how split-radix splits 8*n* into 2*n;* 2*n;* 2*n; n; n*:

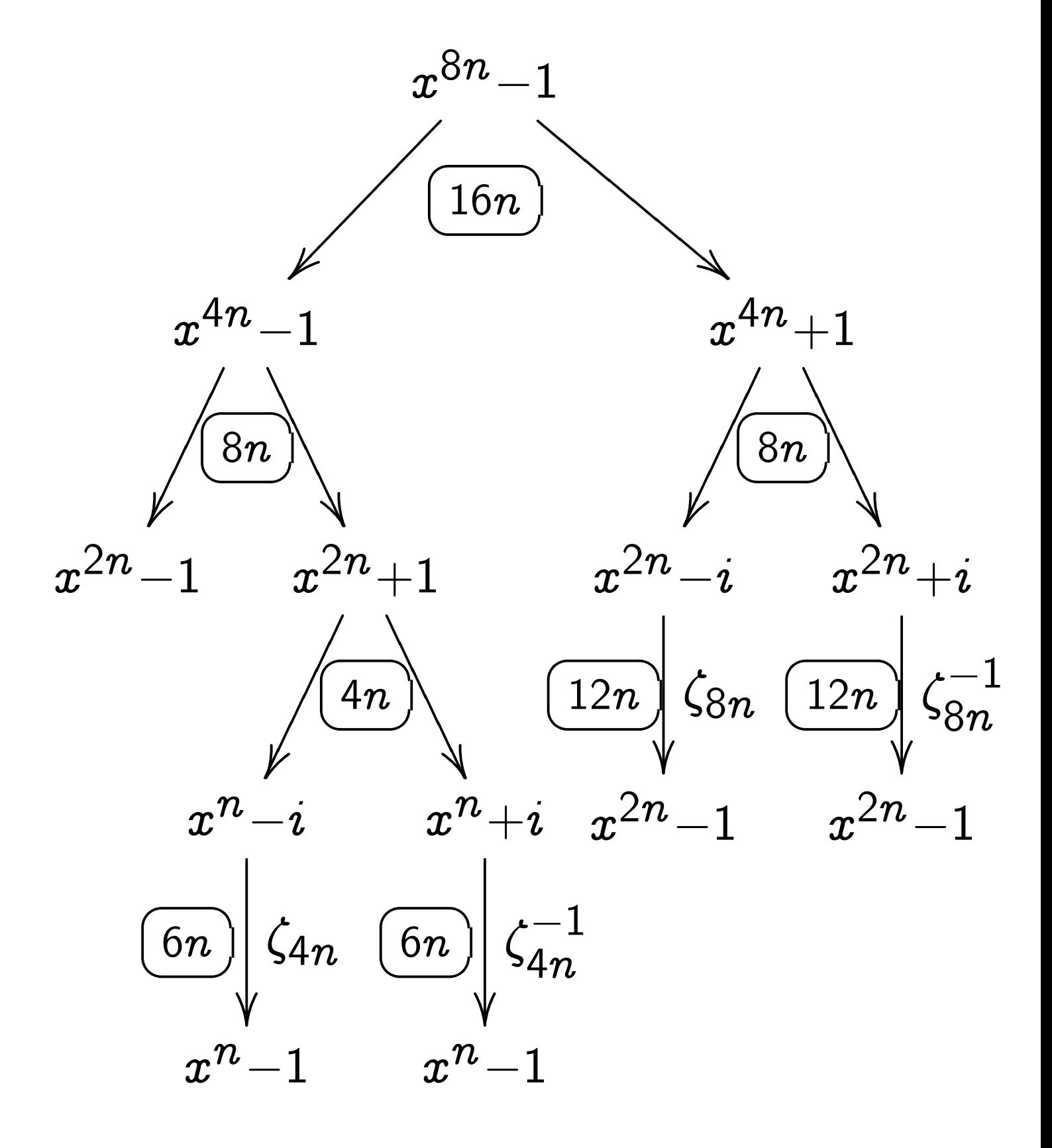

New basis saves 12*n*:

 $4n$  in  $\zeta_{8n}$  twist,  $4n$  in  $\zeta$  $-1$ 8*n* twist,  $2n$  in  $\zeta_{4n}$  twist,  $2n$  in  $\zeta$  $-1$ 4*n* twist.

New basis costs 8*n*:  $4n$  to change basis of  $x^{2n}+1$ , 4*n* to change basis of top-left  $x^{2n} - 1$ .

Overall 68*n* instead of 72*n*. Recurse:  $(34/9)n \lg n + O(n)$ , as in 2004 Van Buskirk.

Open: Can 34/9 be improved?